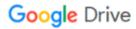

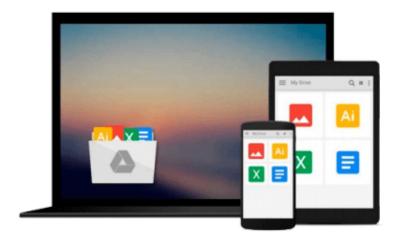

# **Learning Linux Shell Scripting**

Ganesh Sanjiv Naik

## Download now

Click here if your download doesn"t start automatically

## **Learning Linux Shell Scripting**

Ganesh Sanjiv Naik

Learning Linux Shell Scripting Ganesh Sanjiv Naik

Unleash the power of shell scripts to solve real-world problems by breaking through the practice of writing tedious code

#### **About This Book**

- Learn how to efficiently and effectively build shell scripts and develop advanced applications with this handy book
- Develop high quality and efficient solutions by writing professional and real-world scripts, and debug scripts by checking and shell tracing
- A step-by-step tutorial to automate routine tasks by developing scripts from a basic level to very advanced functionality

#### Who This Book Is For

This book is ideal for those who are proficient at working with Linux and who want to learn about shell scripting to improve their efficiency and practical skills. By the end of this book, you will be able to confidently use your own Shell scripts in the real world.

#### What You Will Learn

- Familiarize yourself with the various text filtering tools available in Linux
- Combine the fundamental text and file processing commands to process data and automate repetitive tasks
- Understand expressions and variables and how to use them practically
- Automate decision-making and save a lot of time and effort spent revisiting code
- Get to grips with advanced functionality, such as using traps and signals, and using dialogs to develop screens
- Start up a system and customize a Linux system
- Take an in-depth look at regular expressions and pattern matching to understand the capabilities of scripting

#### In Detail

Shell scripting is used to automate day-to-day administration and for testing or product development tasks.

This book covers Bash (GNU Bourne-again shell) preparing you for the exciting world of Linux Shell scripting.

Firstly, we introduce you to the shell environment and explain its basic commands. Next we move on to checking, killing, and controlling the execution of processes in Linux OS. After this, we teach you about the filter tools available in Linux and explain standard output and standard error devices.

Next, you'll get to grips with some real-world essentials, such as debugging and performing shell arithmetic

fluently. Then you'll take the next step and learn advanced topics in Shell scripting, such as starting up a system and customizing a Linux system.

Finally, you'll get to know the capabilities of scripting and learn about Grep, stream editor, and Awk.

## Style and approach

This practical book will go from the very basics of shell scripting to complex, customized automation. The idea behind this book is to be as practical as possible and give you the look and feel of what real-world scripting is like.

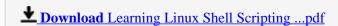

Read Online Learning Linux Shell Scripting ...pdf

#### Download and Read Free Online Learning Linux Shell Scripting Ganesh Sanjiv Naik

#### From reader reviews:

#### Tammi Kendrick:

Within other case, little people like to read book Learning Linux Shell Scripting. You can choose the best book if you want reading a book. Providing we know about how is important a new book Learning Linux Shell Scripting. You can add knowledge and of course you can around the world by the book. Absolutely right, mainly because from book you can learn everything! From your country until foreign or abroad you may be known. About simple issue until wonderful thing it is possible to know that. In this era, we can open a book as well as searching by internet product. It is called e-book. You may use it when you feel uninterested to go to the library. Let's learn.

#### **Amanda Moberly:**

Nowadays reading books be a little more than want or need but also work as a life style. This reading practice give you lot of advantages. The benefits you got of course the knowledge the rest of the information inside the book in which improve your knowledge and information. The details you get based on what kind of publication you read, if you want send more knowledge just go with training books but if you want experience happy read one along with theme for entertaining such as comic or novel. The actual Learning Linux Shell Scripting is kind of book which is giving the reader unpredictable experience.

#### **Robert Younger:**

Learning Linux Shell Scripting can be one of your beginning books that are good idea. All of us recommend that straight away because this publication has good vocabulary which could increase your knowledge in vocab, easy to understand, bit entertaining however delivering the information. The author giving his/her effort to put every word into delight arrangement in writing Learning Linux Shell Scripting but doesn't forget the main place, giving the reader the hottest and also based confirm resource data that maybe you can be among it. This great information could drawn you into brand-new stage of crucial thinking.

#### Cassandra Harvey:

Your reading 6th sense will not betray you, why because this Learning Linux Shell Scripting reserve written by well-known writer we are excited for well how to make book that could be understand by anyone who also read the book. Written within good manner for you, leaking every ideas and creating skill only for eliminate your own hunger then you still uncertainty Learning Linux Shell Scripting as good book not simply by the cover but also with the content. This is one book that can break don't judge book by its deal with, so do you still needing yet another sixth sense to pick that!? Oh come on your examining sixth sense already said so why you have to listening to another sixth sense.

Download and Read Online Learning Linux Shell Scripting Ganesh Sanjiv Naik #LHD7KFXWO0B

# Read Learning Linux Shell Scripting by Ganesh Sanjiv Naik for online ebook

Learning Linux Shell Scripting by Ganesh Sanjiv Naik Free PDF d0wnl0ad, audio books, books to read, good books to read, cheap books, good books, online books, books online, book reviews epub, read books online, books to read online, online library, greatbooks to read, PDF best books to read, top books to read Learning Linux Shell Scripting by Ganesh Sanjiv Naik books to read online.

#### Online Learning Linux Shell Scripting by Ganesh Sanjiv Naik ebook PDF download

Learning Linux Shell Scripting by Ganesh Sanjiv Naik Doc

Learning Linux Shell Scripting by Ganesh Sanjiv Naik Mobipocket

Learning Linux Shell Scripting by Ganesh Sanjiv Naik EPub